## **????????????????????????**

 ?? [Megumi Kakechi](https://jp.community.intersystems.com/user/megumi-kakechi) · 2021?3?2? 1m read

## **????????????????????????**

## **???** [InterSystems FAQ ???](https://faq.intersystems.co.jp/)**??????**

?????????????????? > ?????? ????????????????????????????????????????????? SYS.Database ?FreeSpace ???????????

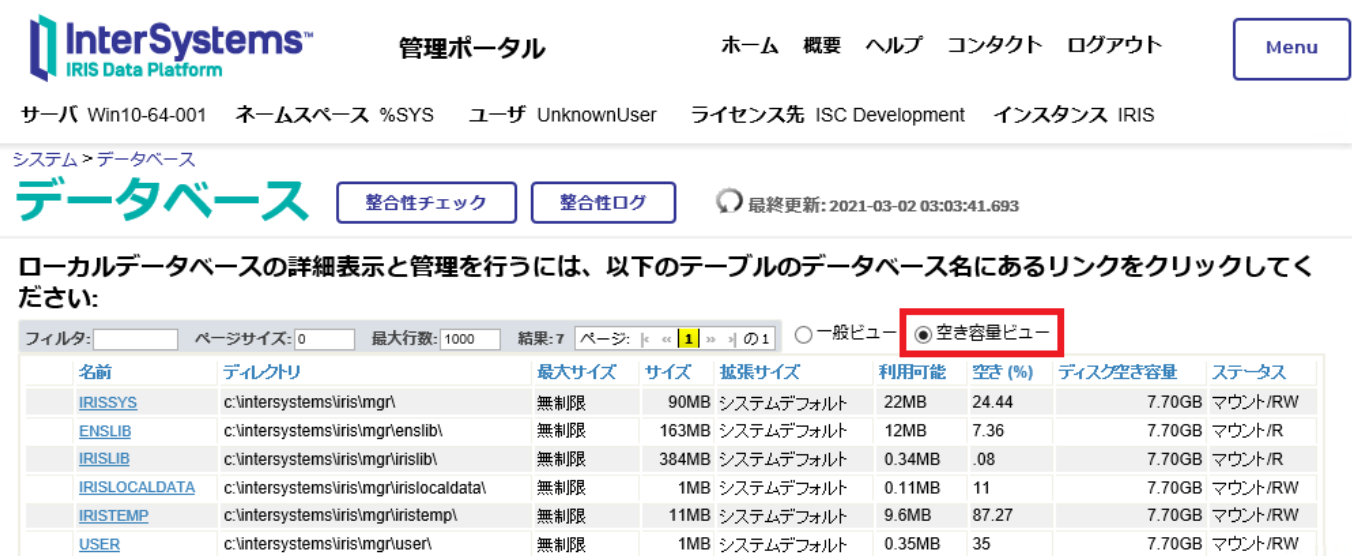

## ???????????????????

 $\gamma$ . (%SYS?????????????????)

```
 /// ZISJ.mac
Set stmt=##class(%SQL.Statement).%New()
Set status=stmt.%PrepareClassQuery("SYS.Database","FreeSpace")
Set rs=stmt.%Execute()
While rs.%Next() {
  Write !
  For i=1:1:9 {
    Write rs.%GetData(i),","
  }
}
```
[#??????](https://jp.community.intersystems.com/tags/tips-tricks) [#???](https://jp.community.intersystems.com/tags/tools) #?????? #?????? [#Caché](https://jp.community.intersystems.com/tags/cach%C3%A9) [#Ensemble](https://jp.community.intersystems.com/tags/ensemble) [#InterSystems IRIS](https://jp.community.intersystems.com/tags/intersystems-iris) [#InterSystems IRIS for Health](https://jp.community.intersystems.com/tags/intersystems-iris-health)

00 0 0 0 13

 Log in or sign up to continue ???????

 **???URL:** https://jp.community.intersystems.com/post/%E3%83%87%E3%83%BC%E3%82%BF%E3%83%99%E 3%83%BC%E3%82%B9%E3%81%AE%E7%A9%BA%E3%81%8D%E5%AE%B9%E9%87%8F%E3%82%92%E3 %83%97%E3%83%AD%E3%82%B0%E3%83%A9%E3%83%A0%E3%81%A7%E5%8F%96%E5%BE%97%E3% 81%99%E3%82%8B%E6%96%B9%E6%B3%95